Enabling Grids for E-sciencE

Scheduled = 15301

Use of Fedora's Tools and unning = 10525

Policies outside Fedora

Fud@on 09, Berlin

EGEE Automation Team
CERN, IT-GD
steve.traylen@cern.ch

Steve Iray en

GridPP

UK Computing for Particle Physics

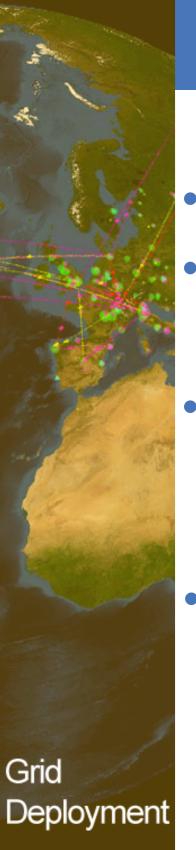

### Overview

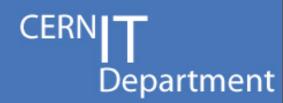

- CERN
- LHC GRID or LCG.
  - -Scale
- Operating 300 Sites

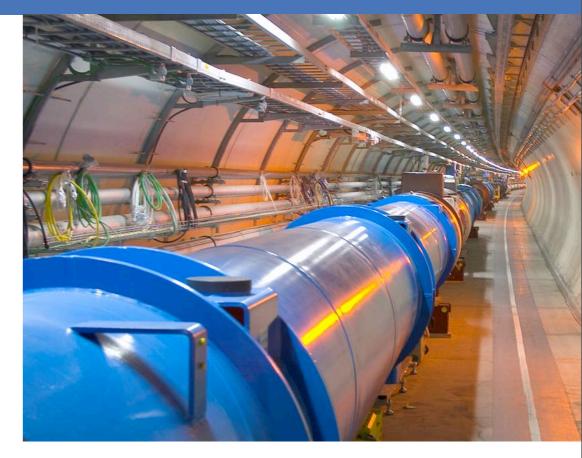

- Integration and Deployment
  - Fedora's Packaging Polices
  - Deployment Tools koji, mock.

CERN IT Department CH-1211 Genève 23 Switzerland www.cern.ch/it CERN

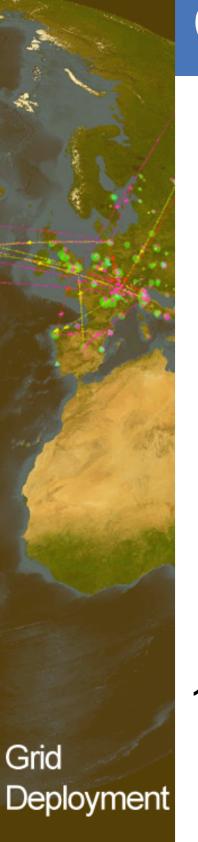

## CERN stands for 50 years of...

- CERN**|T**Department
- fundamental research and discoveries
- technological innovation
- training and education
- bringing the world together

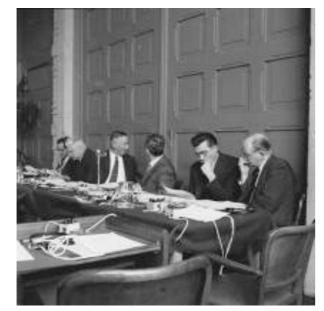

1954 Rebuilding Europe
First meeting of the
CERN Council

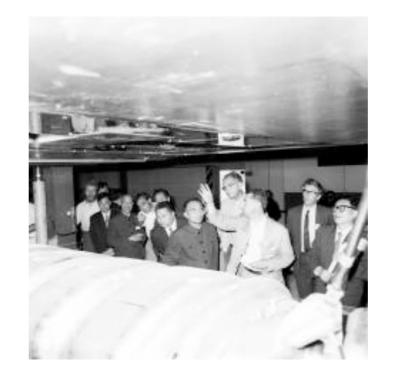

1980 East meets West
Visit of a delegation from Beijing

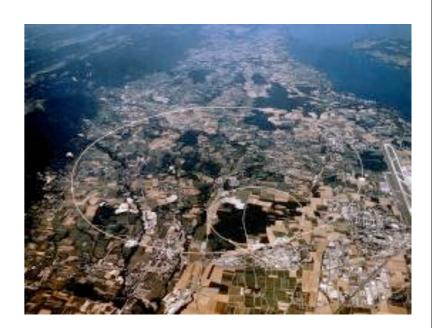

2008 Global
Collaboration
The Large Hadron
Collider involves over 80
countries

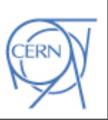

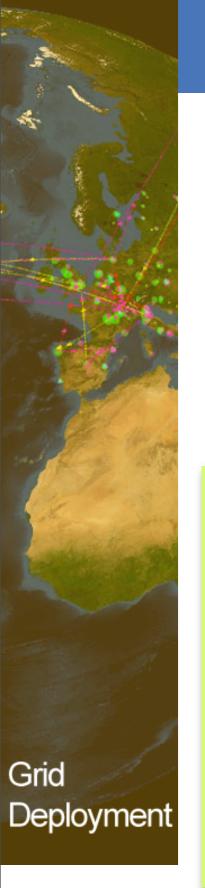

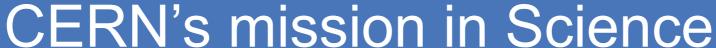

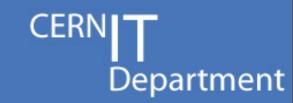

- Understand the fundamental laws of nature
  - Accelerate elementary particles and make them collide
  - Compare the results with the theory.
- Provide a world-class laboratory to researchers in Europe and beyond
- 2500 employees: physicists, engineers, techicians, craftsmen, administrators, secretaries, ... (shrinking)
- 6500 visiting scientists: (half of the world's particle physicists representing 500 universities and over 80 nationalities - (increasing)
- Budget: ~1 Billion Swiss Francs per year.
- Additional contributions by participating institutes.

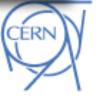

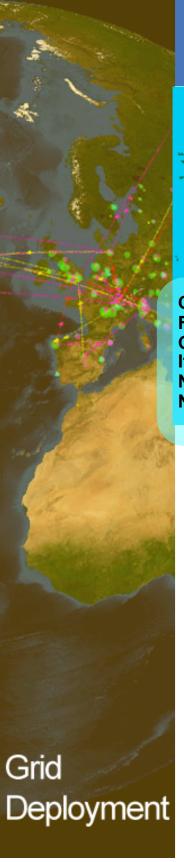

## LHC Computing GRID (LCG)

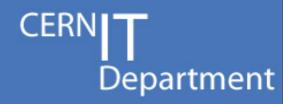

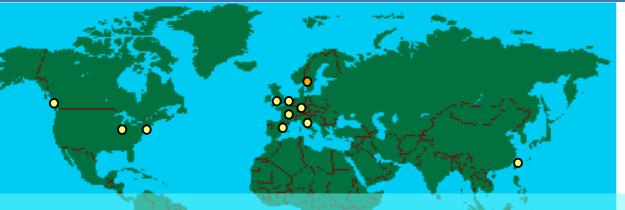

1 Tier0 @ CERN

**Tier-2 Centres** 

• 11 Tier1s

> 250 Tier2s.

Canada – Triumf (Vancouver)
France – IN2P3 (Lyon)
Germany – Forschunszentrum Karlsruhe
Italy – CNAF (Bologna)
Netherlands – NIKHEF/SARA (Amsterdam)
Nordic countries – distributed Tier-1

Spain – PIC (Barcelona)
Taiwan – Academia SInica (Taipei)
UK – CLRC (Oxford)

US – FermiLab (Illinois)

- Brookhaven (NY)

- 15 PB of data/year
- 11 \* 10 Gbit links
  - -Tier0->Tier1
- Worldwide analysis
  - –Local funding.
    - Grid

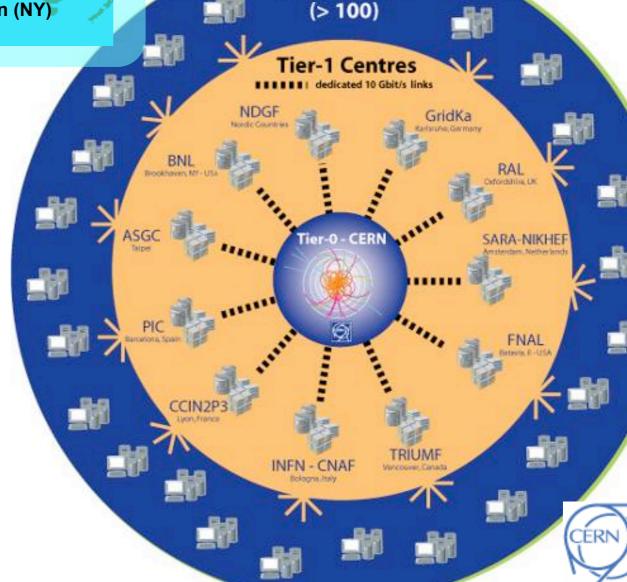

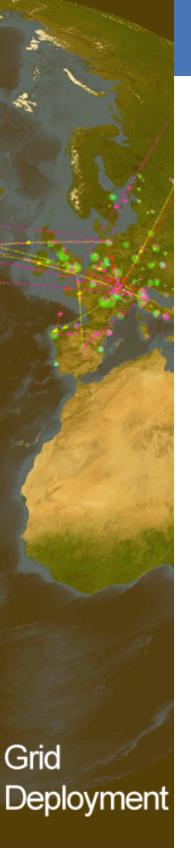

# Scale of LHC Computing Grid

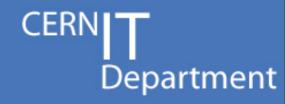

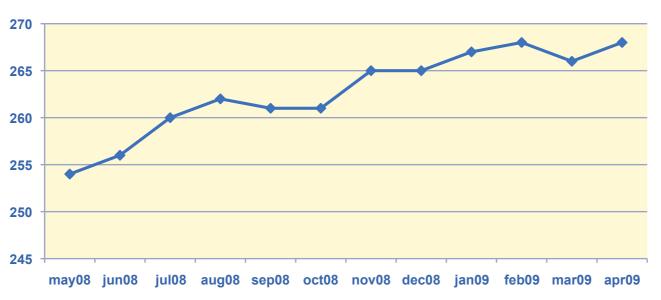

268 Certified Sites.

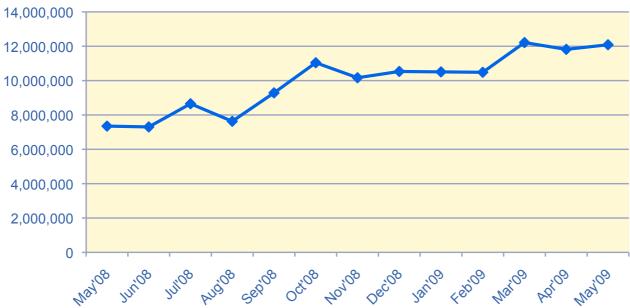

12 Million Jobs per Month.

- 268 Sites
- 45-50 countries.
- 12,000,000
   jobs per
   month
- 139,000 CPU cores
- 25 Pb disk
- 38 Pb tape

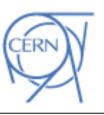

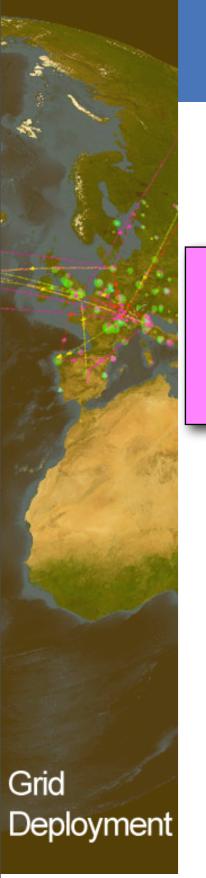

# Monitoring ~300 Sites.

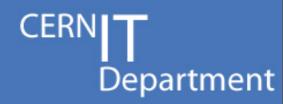

Large range of site sizes with varying quality of services

Small Sites @ University Dept' Site operated by a MSc student. No or little config mgt or monitoring.

Large Sites @ CERN + Tier1s Puppet, cfengine, quattor, ... 24hour callout support

- Operation & Automation team's role.
  - Measure service availability.
  - Present results to sites.
  - Encourages sites to improve
- Improve service for users.

CERN

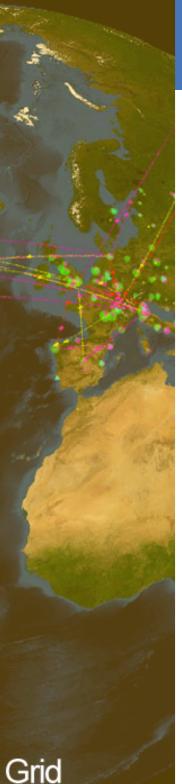

## Nagios and ActiveMQ Chosen

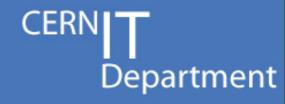

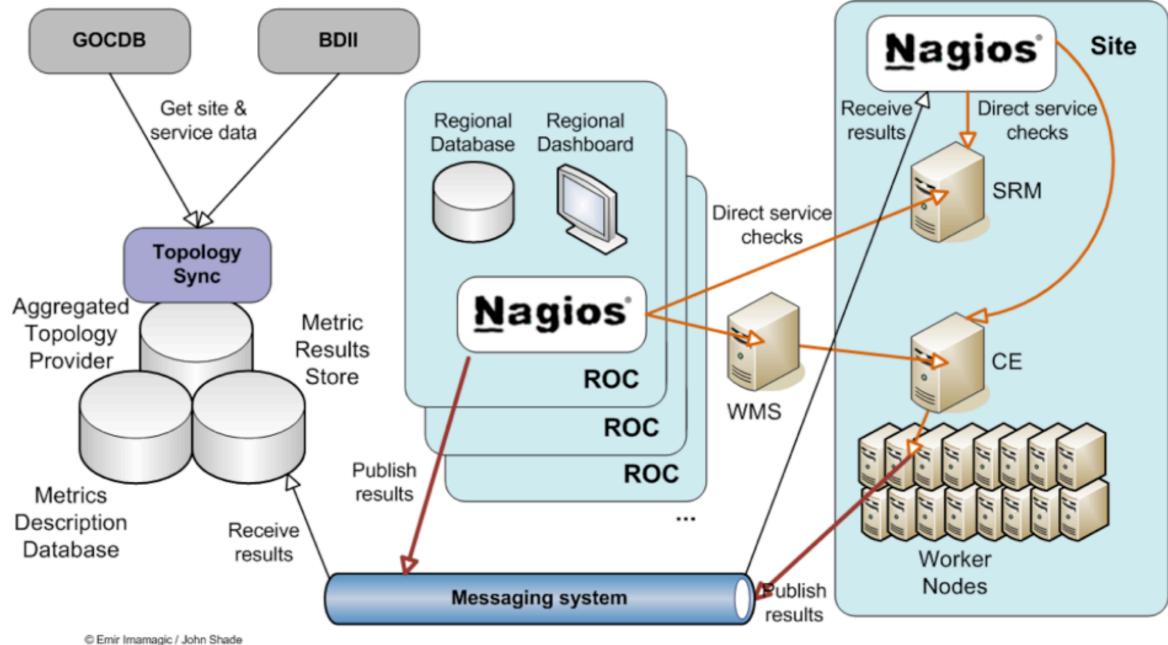

- ROC Regional Centers Monitor Regions
- Results aggregated centrally via msg-bus.

CERN IT Department CH-1211 Genève 23 Switzerland www.cern.ch/it

Deployment

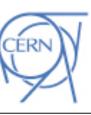

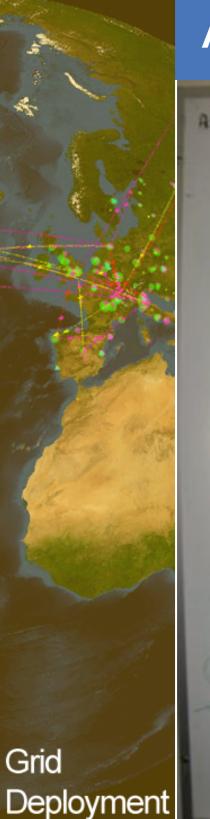

### **Architecture Reality**

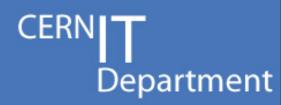

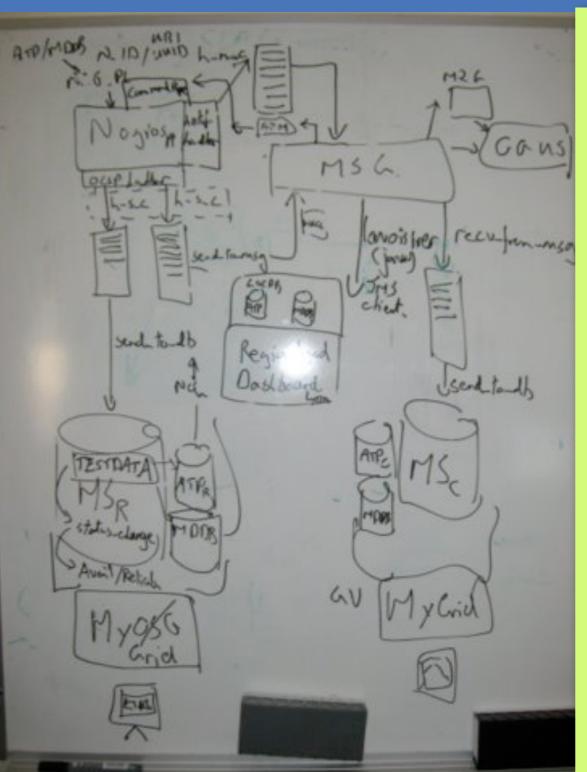

- Built in many countries
- JSON, XML, YAML, SQL, Stomp, LDIF, email, private, ... protocols and connections.
- Retrofitted system.
- Tied together with python, perl, nagios and messaging.
- Deployed to all sites and regions
  - rpm , yum and TWiki pages.

CERN IT Department CH-1211 Genève 23 Switzerland

www.cern.ch/it

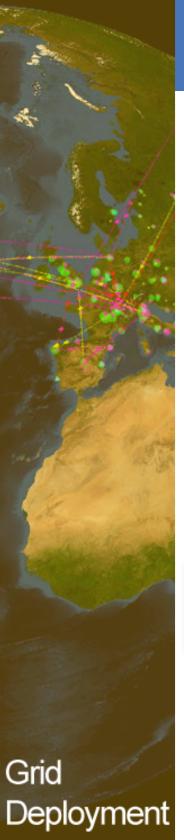

### Integration and Deployment

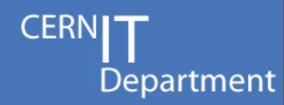

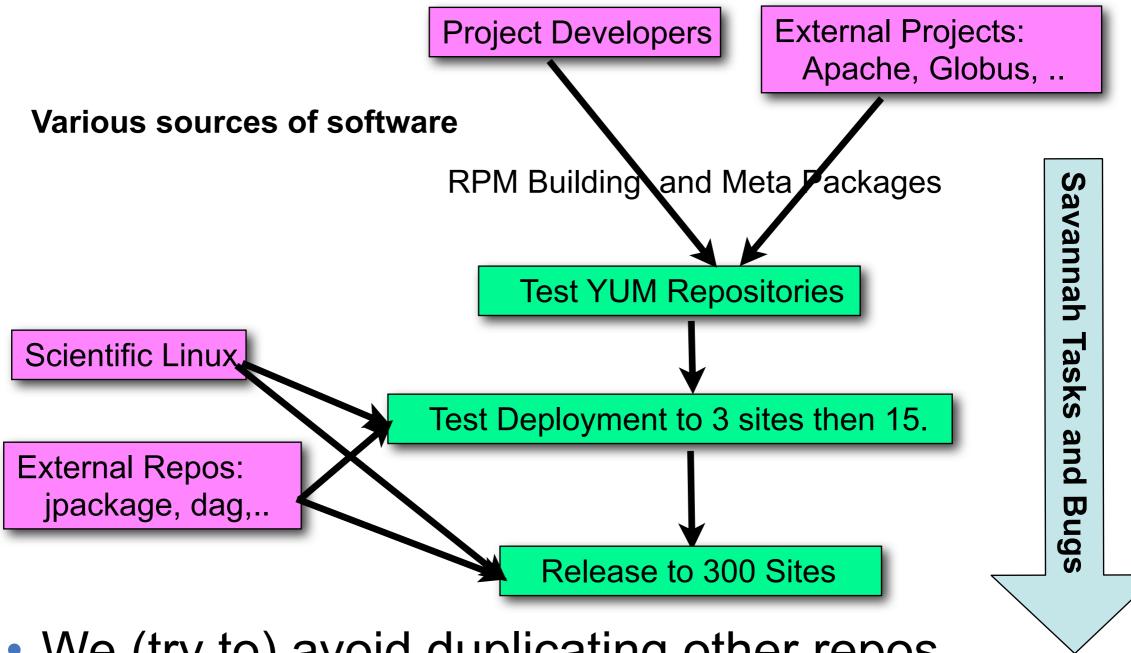

- We (try to) avoid duplicating other repos.
  - -We use dag and jpackage but this has hit us.
- EPEL hopefully better, missing just a few.

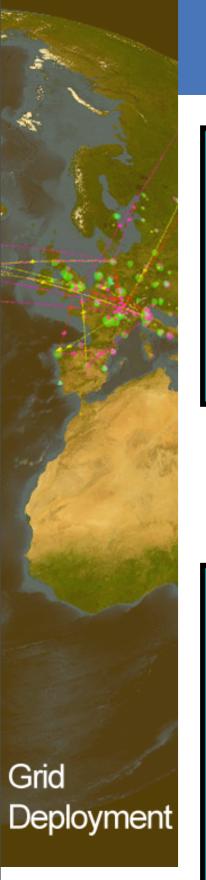

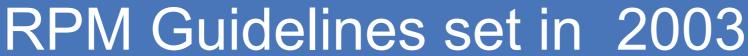

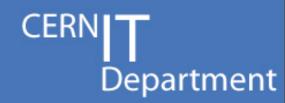

- Admins were worried about software quality.
- Developers did not want to trash the farms.
- There were no public RPM guidelines
  - FHS of course did exist.

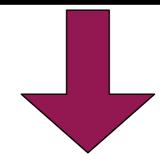

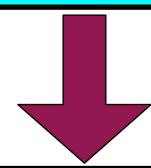

- Compromise "Don't touch the OS!!!"
- %post, %pre scripts are banned
- Install all files in /opt/<ProjectName>
- e.g /opt/globus/ , /opt/egee, /opt/lcg
- Config' mgt' tools (quattor) were expected to fill the gap.

**CERN IT Department** CH-1211 Genève 23 Switzerland

www.cern.ch/it

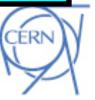

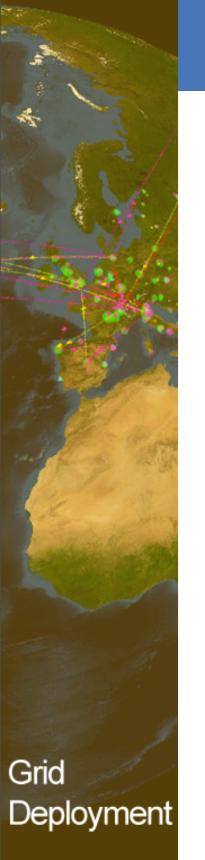

### RPM Guidelines written 2003

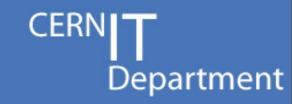

- These simple RPMS (almost tar balls) resulted in:
  - A lot of extra documentation
  - A lot of extra configuration management
    - 67,000!!! lines of bash written to configure.
  - –Constant headaches with:
    - PATH, LD\_LIBRARY\_PATH, PYTHONPATH, ...
    - 32bit to 64bit was and still is bad.
  - Configuration being dificult has been
    - Blamed for site failures.

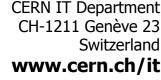

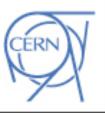

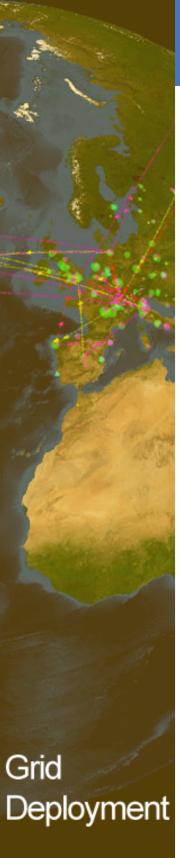

#### CERN IT Department CH-1211 Genève 23 Switzerland www.cern.ch/it

### Moving, Forward with our RPMs

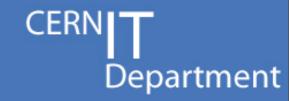

- Proposing & evaluating Fedora's pkg guidelines
  - their application to our grid deployment.
  - -they are the most comprehensive today?
- Advantages:
  - Guidelines with a 3rd party.
    - We can influence.
  - We make more use of tricks and tools.
    - /etc/cron.d , /etc/logrotate.d
    - rpmlint
  - -Easier to subsequently contribute to Fedora.
- Disadvantages:
  - Change we are meant to be stabilizing for LHC (re-)startup in Autumn.

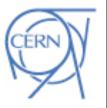

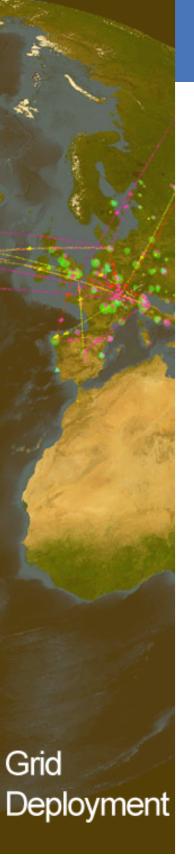

# Use Fedora Pkg Guidelines?

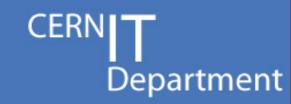

- Our Developers, Integrators have accepted.
- Site representative views being processed.
  - -300 sites => a lot of views range from..
    - Yes about bl\*\*y time ...
    - No don't do that ever...
- The request to Fedora.
  - -Please keep generic and avoid process.
  - -It is 95% good, some counter examples:
    - A few mentions to consulting FESCo.
    - An architecture failure, should have a bug with bug blocking on a FE-ExcludeArch-x86 bug.
  - Not a problem in reality common sense works.

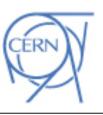

### KOJI Architecture.

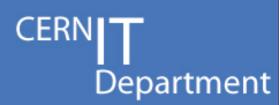

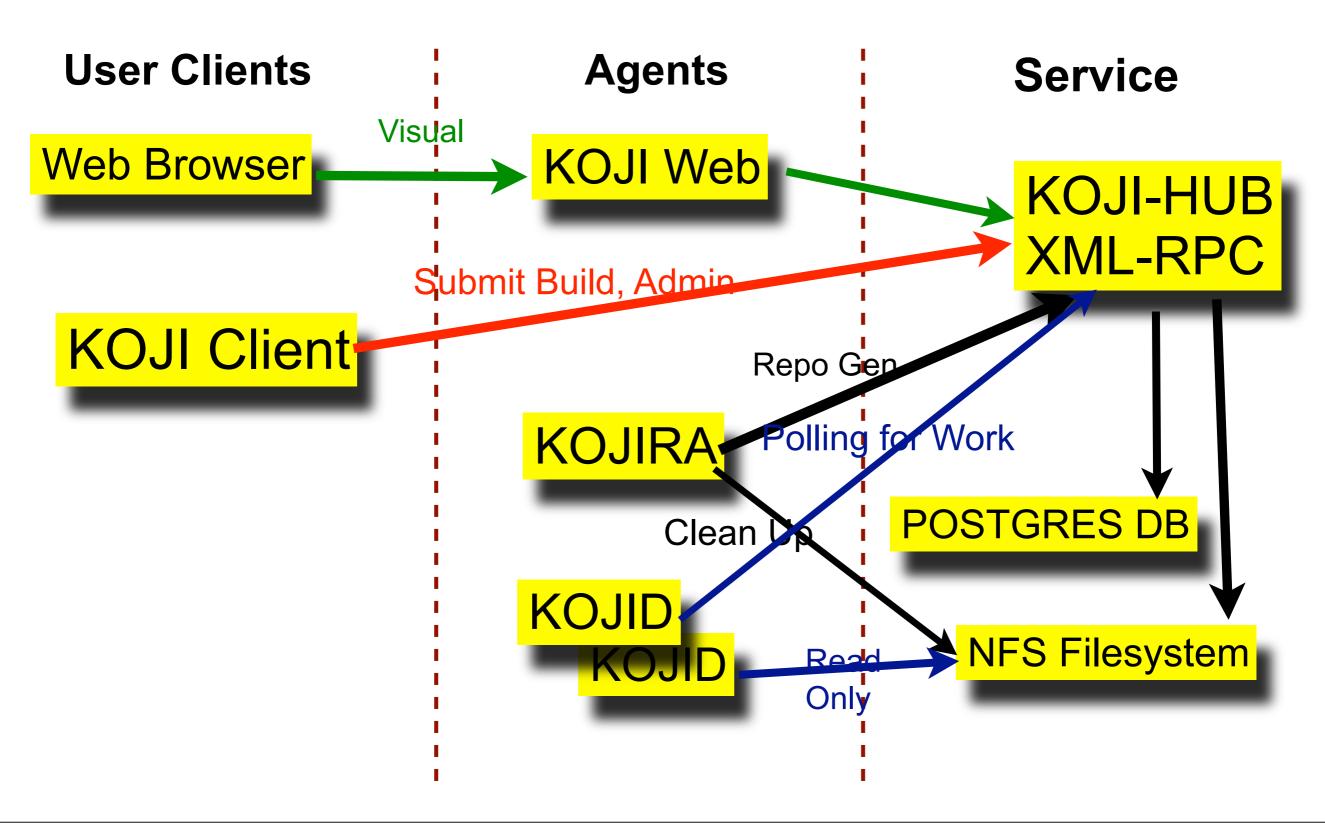

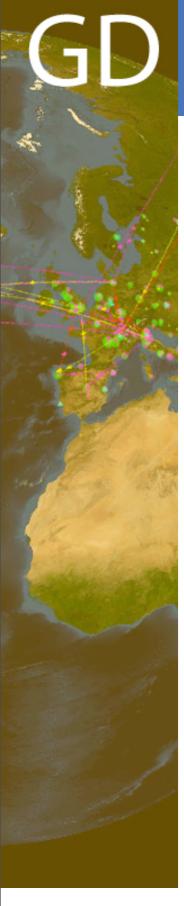

## **KOJI Components**

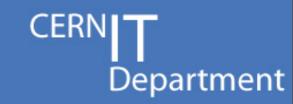

- KOJI-HUB PYTHON xml-rpc
  - Interacts with database, the brain.
- KOJI Client very simple client.
  - Adding users, submitting builds.
- KOJI Web a client to koji-hub.
  - Visualization, Some admin, Some build resubmission.
- KOJID Ask koji-hub for work.
  - e.g Building an RPM or rebuilding a yum repo
- KOJIRA Clean up tasks.
  - Destroy redundant buildroots and repositories.
  - Ask koji-hub to rebuild new repositories as needed.

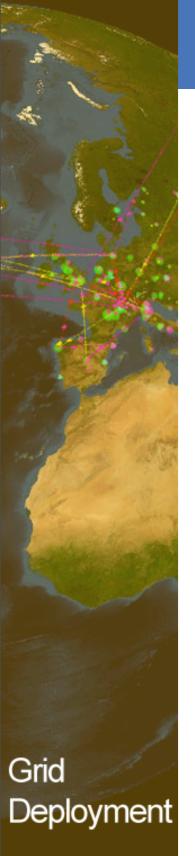

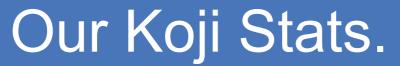

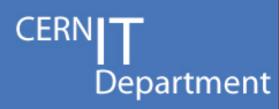

| Metric                              | Value                               |
|-------------------------------------|-------------------------------------|
| Number of Users                     | 9 (5 active)                        |
| Number of Hosts                     | 1 for everything                    |
| Architectures                       | i386, x86_64                        |
| SRPM Names "N"                      | 110, e.g gocdb-downtime             |
| Unique Builds. "NVR"                | 356, e.g gocdb-<br>downtime-0.1.el4 |
| Build Success/Failed/<br>Cancelled* | 262/18/4                            |
| Targets                             | SL4, 5 and FC10.                    |

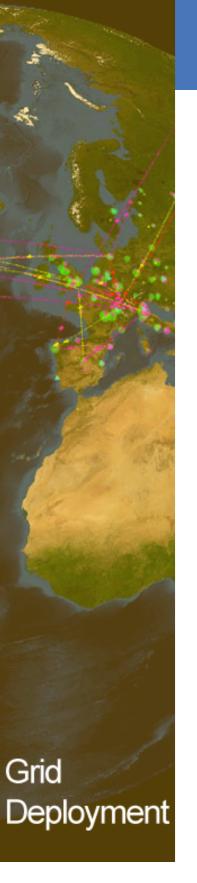

# Why KOJI

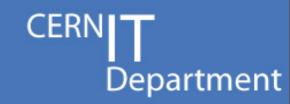

- KOJI supports X509 certificates.
  - We have a PKI infrastructure already.
- Previous process problems:
  - One build system from cvs to release.
  - Code modifications went back to the developer.
     The trigger in the system.
    - Even a rebuild against new lib.
- Use KOJI only for integration step.
- KOJI recently added support for external repos.
  - Done for the purposes of EPEL.
  - -We do exactly the same as EPEL.
- KOJI is used by an open project fedora.

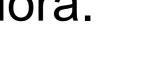

### Our KOJI Tagging Scheme

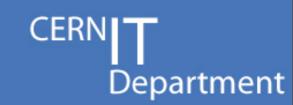

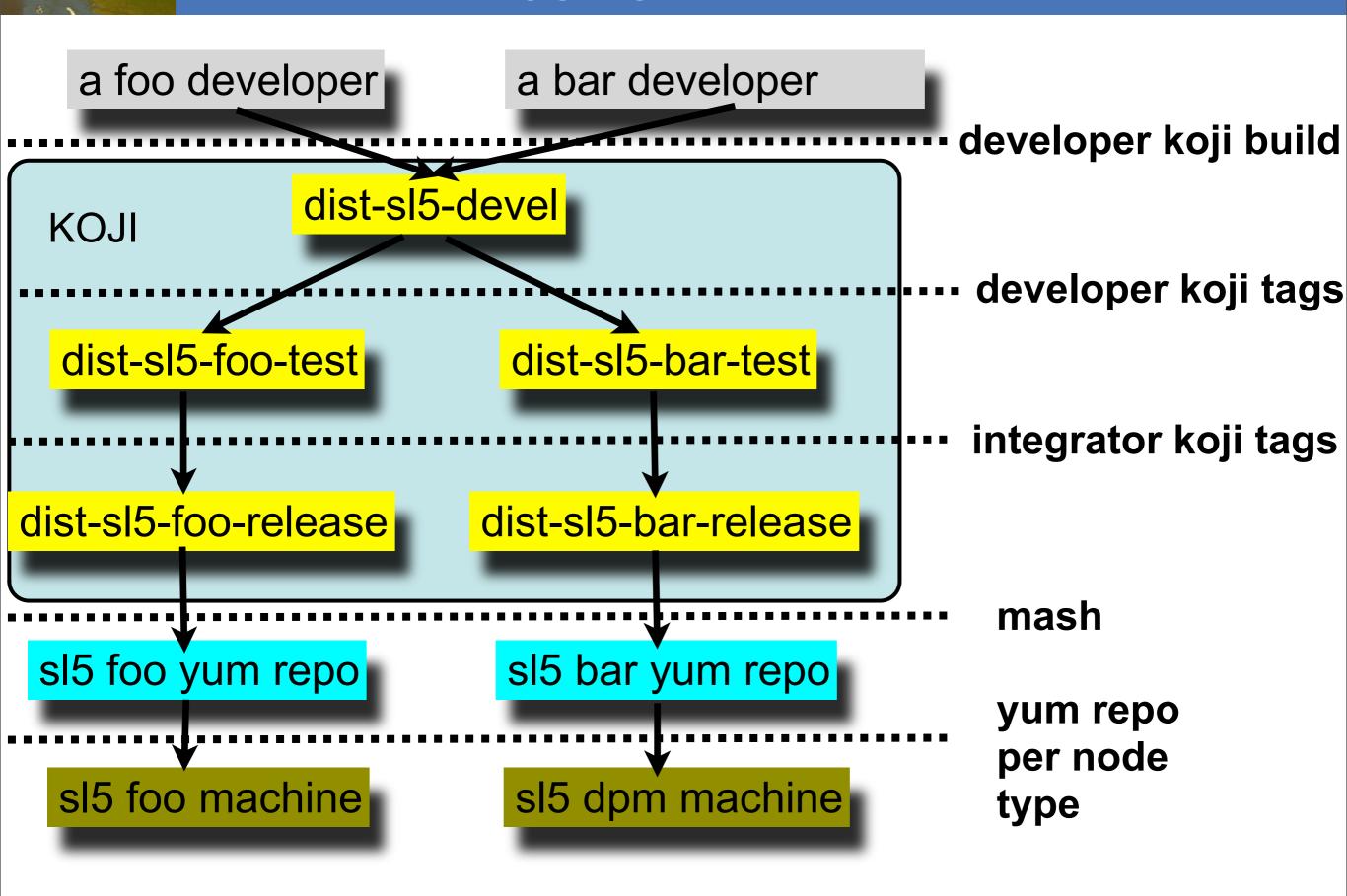

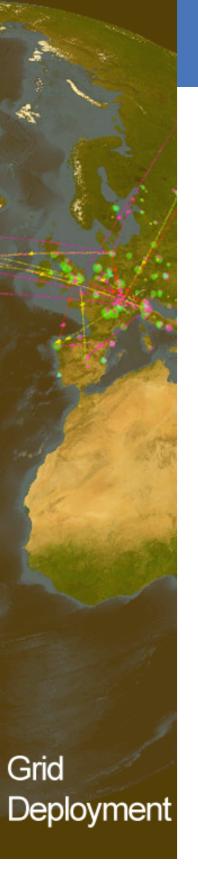

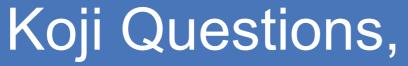

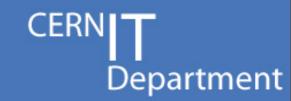

- Package signing.
  - -Koji supports signatures but not signing.
    - Something else does it but what?
- Debian .debs.
  - -We need to make them. Options:
    - Use pbuilder, debbootstrap, buildd,...
    - Add to koji, a good job for a summer student.
      - -Is it feasible, interest?
    - Use something else to koji.
- bhodi
  - -Should/could we use it?

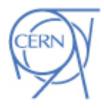

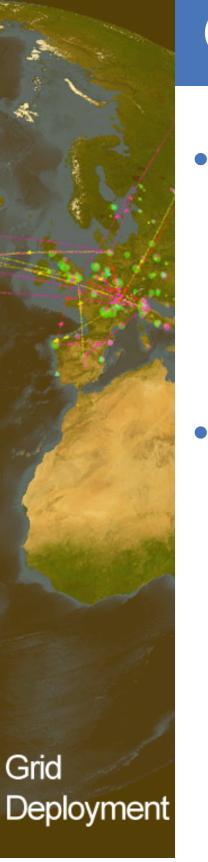

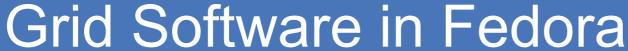

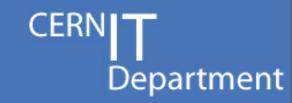

- Software is landing in fedora from many directions.
  - Globus recently added by Mattias Ellert.
  - Redhat's MRG adding Condor.
  - -Sun's grid-engine now present.
- Its time the established grid software was added.
  - –CERN ran webservers for 5 years before one was added to Redhat. (I think)
    - 1989 -> 1994 (Redhat 4)?
    - (Of course CERN had the first one so not fair)
  - -It's time grid software was just part of the OS.
    - Contribution the name of game of course.

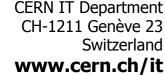

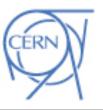

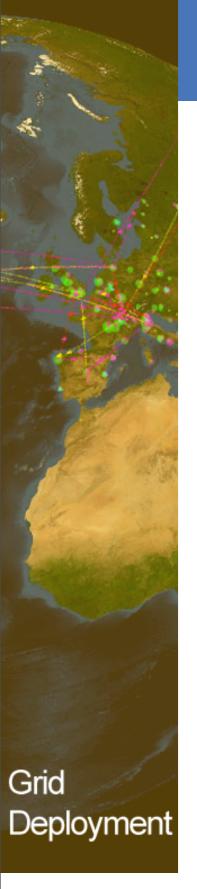

### **Questions and Links**

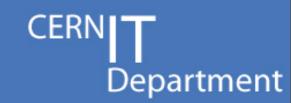

Thank you, and Questions?

- CERN <a href="http://cern.ch/">http://cern.ch/</a>
- LHC Computing Grid <a href="http://cern.ch/lcg">http://cern.ch/lcg</a>
- KOJI: http://skoji.cern.ch/koji
- Multi-level-monitoring

https://twiki.cern.ch/twiki/bin/view/EGEE/MultiLevelMonitoringOverview

 Mock/Koji/Mash presentation to CERN. http://indico.cern.ch/event/55091

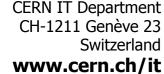

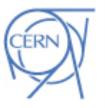